## Package 'clusterSEs'

October 12, 2022

Title Calculate Cluster-Robust p-Values and Confidence Intervals

Version 2.6.5

Description Calculate p-values and confidence intervals using cluster-adjusted t-statistics (based on Ibragimov and Muller (2010) [<DOI:10.1198/jbes.2009.08046>](https://doi.org/10.1198/jbes.2009.08046), pairs cluster bootstrapped t-statistics, and wild cluster bootstrapped t-statistics (the latter two techniques based on Cameron, Gelbach, and Miller (2008) [<DOI:10.1162/rest.90.3.414>](https://doi.org/10.1162/rest.90.3.414). Procedures are included for use with GLM, ivreg, plm (pooling or fixed effects), and mlogit models.

**Depends**  $R$  ( $>= 3.3.0$ ), AER, Formula, plm, stats

**Imports** sandwich, lmtest, mlogit  $(>= 1.1-0)$ , utils, dfidx

License GPL  $(>= 2)$ 

RoxygenNote 7.1.1

Encoding UTF-8

NeedsCompilation no

Author Justin Esarey [aut, cre]

Maintainer Justin Esarey <justin@justinesarey.com>

Repository CRAN

Date/Publication 2021-04-05 20:10:02 UTC

### R topics documented:

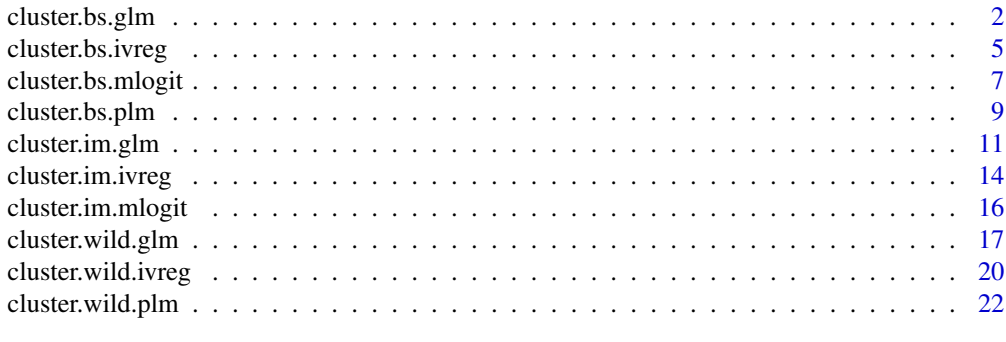

**Index** [25](#page-24-0)

<span id="page-1-0"></span>

#### Description

This software estimates p-values using pairs cluster bootstrapped t-statistics for GLM models (Cameron, Gelbach, and Miller 2008). The data set is repeatedly re-sampled by cluster, a model is estimated, and inference is based on the sampling distribution of the pivotal (t) statistic.

#### Usage

```
cluster.bs.glm(
 mod,
  dat,
  cluster,
  ci. level = 0.95,boot.reps = 1000,
  stratify = FALSE,
  cluster.se = TRUE,
  report = TRUE,progbar = TRUE,output.replicates = FALSE,
  seed = NULL
\mathcal{L}
```
#### Arguments

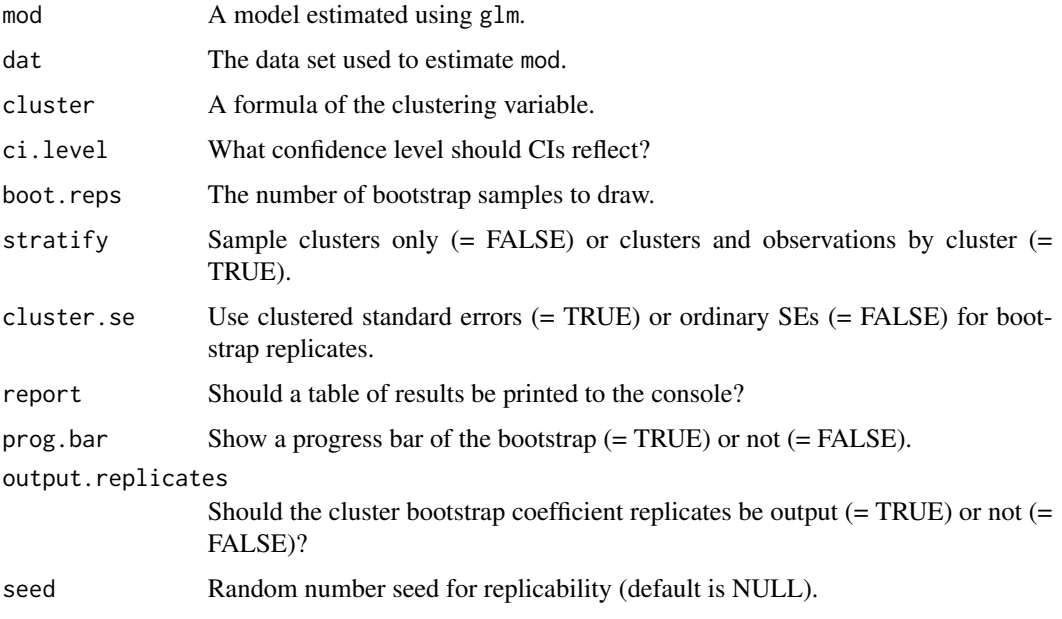

#### cluster.bs.glm 3

#### Value

A list with the elements

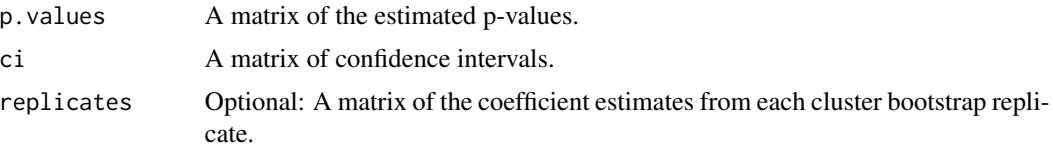

#### Note

Code to estimate GLM clustered standard errors by Mahmood Arai: http://thetarzan.wordpress.com/2011/06/11/clusteredstandard-errors-in-r/. Cluster SE degrees of freedom correction =  $(M/(M-1))$  with M = the number of clusters.

#### Author(s)

Justin Esarey

#### References

Esarey, Justin, and Andrew Menger. 2017. "Practical and Effective Approaches to Dealing with Clustered Data." *Political Science Research and Methods*forthcoming: 1-35. <URL:http://jee3.web.rice.edu/clusterpaper.pdf>.

Cameron, A. Colin, Jonah B. Gelbach, and Douglas L. Miller. 2008. "Bootstrap-Based Improvements for Inference with Clustered Errors." *The Review of Economics and Statistics* 90(3): 414-427. <DOI:10.1162/rest.90.3.414>.

#### Examples

```
## Not run:
```
rm(list=ls()) data(ChickWeight)

```
##################################################################
# example one: predict whether respondent has a university degree
##################################################################
require(effects)
data(WVS)
logit.model <- glm(degree ~ religion + gender + age, data=WVS, family=binomial(link="logit"))
summary(logit.model)
# compute pairs cluster bootstrapped p-values
clust.bs.p <- cluster.bs.glm(logit.model, WVS, ~ country, report = T)
######################################
# example two: predict chicken weight
######################################
```

```
dum <- model.matrix(~ ChickWeight$Diet)
```

```
ChickWeight$Diet2 <- as.numeric(dum[,2])
ChickWeight$Diet3 <- as.numeric(dum[,3])
ChickWeight$Diet4 <- as.numeric(dum[,4])
weight.mod2 <- glm(formula = weight~Diet2+Diet3+Diet4+log(Time+1),data=ChickWeight)
# compute pairs cluster bootstrapped p-values
clust.bs.w <- cluster.bs.glm(weight.mod2, ChickWeight, ~ Chick, report = T)
###################################################################
# example three: murder rate by U.S. state, with interaction term
###################################################################
rm(list=ls())
require(datasets)
state.x77.dat <- data.frame(state.x77)
state.x77.dat$Region <- state.region
state.x77.dat$IncomeXHS <- state.x77.dat$Income * state.x77.dat$HS.Grad
income.mod <- glm( Murder ~ Income + HS.Grad + IncomeXHS , data=state.x77.dat)
# compute pairs cluster bootstrapped p-values
clust.bs.inc <- cluster.bs.glm(income.mod, state.x77.dat, ~ Region,
                               report = T, output.replicates=T, boot.reps=10000)
# compute effect of income on murder rate, by percentage of HS graduates
# using conventional standard errors
HS.grad.vec <- seq(from=38, to=67, by=1)
me.income <- coefficients(income.mod)[2] + coefficients(income.mod)[4]*HS.grad.vec
plot(me.income ~ HS.grad.vec, type="l", ylim=c(-0.0125, 0.0125),
     xlab="% HS graduates", ylab="ME of income on murder rate")
se.income \leq sqrt( vcov(income.mod)[2,2] + vcov(income.mod)[4,4]*(HS.grad.vec)^2 +
                   2*vcov(income.mod)[2,4]*HS.grad.vec )
ci.h \leq me.income + qt(0.975, lower.tail=T, df=46) \star se.income
ci.l \leq me.income - qt(0.975, lower.tail=T, df=46) * se.income
lines(ci.h ~ HS.grad.vec, lty=2)
lines(ci.l ~ HS.grad.vec, lty=2)
# use pairs cluster bootstrap to compute CIs, including bootstrap bias-correction factor
# including bootstrap bias correction factor
# cluster on Region
################################################
# marginal effect replicates =
me.boot <- matrix(data = clust.bs.inc$replicates[,2], nrow=10000, ncol=30, byrow=F) +
           as.matrix(clust.bs.inc$replicates[,4]) %*% t(HS.grad.vec)
# compute bias-corrected MEs
me.income.bias.cor <- 2*me.income - apply(X=me.boot, FUN=mean, MARGIN=2)
# adjust bootstrap replicates for bias
me.boot.bias.cor \leq me.boot + matrix(data = 2*(me.income -apply(X=me.boot, FUN=mean, MARGIN=2)),
                                     ncol=30, nrow=10000, byrow=T)
# compute pairs cluster bootstrap 95% CIs, including bias correction
me.boot.plot <- apply(X = me.boot.bias.cor, FUN=quantile, MARGIN=2, probs=c(0.025, 0.975))
```
#### <span id="page-4-0"></span>cluster.bs.ivreg 5

```
# plot bootstrap bias-corrected marginal effects
lines(me.income.bias.cor ~ HS.grad.vec, lwd=2)
# plot 95% Cis
# a little lowess smoothing applied to compensate for discontinuities
# arising from shifting between replicates
lines(lowess(me.boot.plot[1,] ~ HS.grad.vec), lwd=2, lty=2)
lines(lowess(me.boot.plot[2,] ~ HS.grad.vec), lwd=2, lty=2)
# finishing touches to plot
legend(lty=c(1,2,1,2), lwd=c(1,1,2,2), "topleft",
      legend=c("Model Marginal Effect", "Conventional 95% CI",
                "BS Bias-Corrected Marginal Effect", "Cluster Bootstrap 95% CI"))
```

```
## End(Not run)
```
cluster.bs.ivreg *Pairs Cluster Bootstrapped p-Values For Regression With Instrumental Variables*

#### Description

This software estimates p-values using pairs cluster bootstrapped t-statistics for instrumental variables regression models (Cameron, Gelbach, and Miller 2008). The data set is repeatedly resampled by cluster, a model is estimated, and inference is based on the sampling distribution of the pivotal (t) statistic.

#### Usage

```
cluster.bs.ivreg(
 mod,
  dat,
  cluster,
  ci. level = 0.95,boot.reps = 1000,
  stratify = FALSE,
  cluster.se = TRUE,
  report = TRUE,progbar = TRUE,output.replicates = FALSE,
  seed = NULL
\lambda
```
#### Arguments

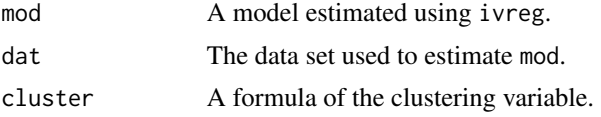

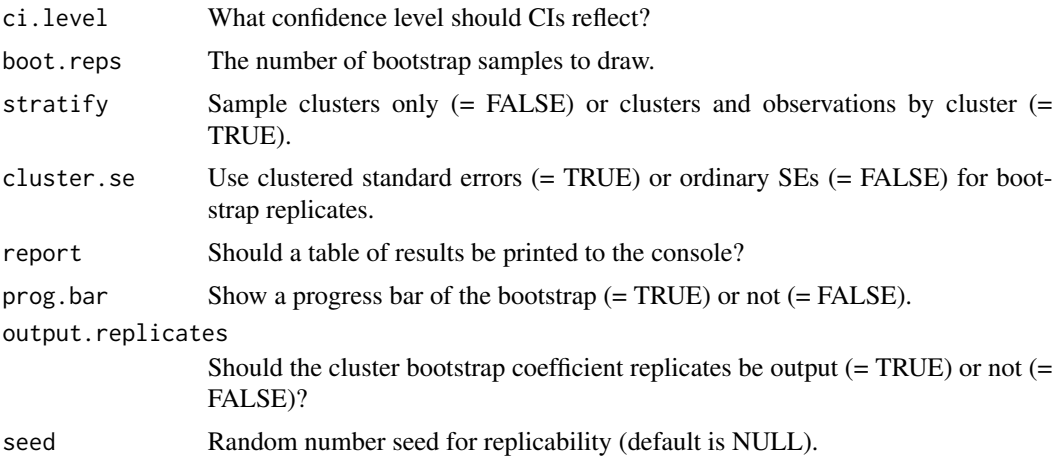

#### Value

A list with the elements

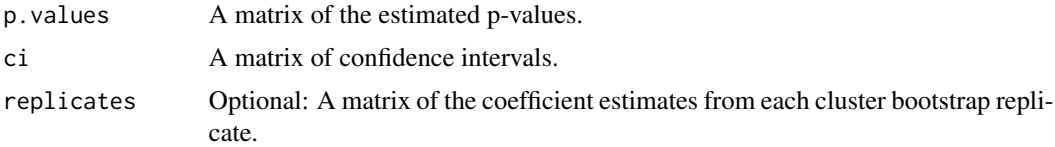

#### Note

Code to estimate clustered standard errors by Mahmood Arai: http://thetarzan.wordpress.com/2011/06/11/clusteredstandard-errors-in-r/. Cluster SE degrees of freedom correction =  $(M/(M-1))$  with M = the number of clusters.

#### Author(s)

Justin Esarey

#### References

Esarey, Justin, and Andrew Menger. 2017. "Practical and Effective Approaches to Dealing with Clustered Data." *Political Science Research and Methods*forthcoming: 1-35. <URL:http://jee3.web.rice.edu/clusterpaper.pdf>.

Cameron, A. Colin, Jonah B. Gelbach, and Douglas L. Miller. 2008. "Bootstrap-Based Improvements for Inference with Clustered Errors." *The Review of Economics and Statistics* 90(3): 414-427. <DOI:10.1162/rest.90.3.414>.

#### Examples

## Not run:

############################################## # example one: predict cigarette consumption

```
##############################################
require(AER)
data("CigarettesSW", package = "AER")
CigarettesSW$rprice <- with(CigarettesSW, price/cpi)
CigarettesSW$rincome <- with(CigarettesSW, income/population/cpi)
CigarettesSW$tdiff <- with(CigarettesSW, (taxs - tax)/cpi)
fm \leq i \text{vreg}(\log(\text{packs}) \leq \log(\text{rprice}) + \log(\text{rincome})log(rincome) + tdiff + I(tax/cpi), data = CigarettesSW)
# compute pairs cluster bootstrapped p-values
cluster.bs.c <- cluster.bs.ivreg(fm, dat = CigarettesSW, cluster = ~state, report = T)
################################################
# example two: pooled IV analysis of employment
################################################
require(plm)
require(AER)
data(EmplUK)
EmplUK$lag.wage <- lag(EmplUK$wage)
emp.iv <- ivreg(emp ~ wage + log(capital+1) | output + lag.wage + log(capital+1), data = EmplUK)
# compute cluster-adjusted p-values
cluster.bs.e <- cluster.bs.ivreg(mod = emp.iv, dat = EmplUK, cluster = ~firm)
## End(Not run)
```
cluster.bs.mlogit *Pairs Cluster Bootstrapped p-Values For mlogit*

#### Description

This software estimates p-values using pairs cluster bootstrapped t-statistics for multinomial logit models (Cameron, Gelbach, and Miller 2008). The data set is repeatedly re-sampled by cluster, a model is estimated, and inference is based on the sampling distribution of the pivotal (t) statistic.

#### Usage

```
cluster.bs.mlogit(
  mod,
  dat,
  cluster,
  ci. level = 0.95.
  boot.reps = 1000,
  cluster.se = TRUE,
  report = TRUE,prog.bar = TRUE,
  output.replicates = FALSE,
```

```
seed = NULL
\lambda
```
#### Arguments

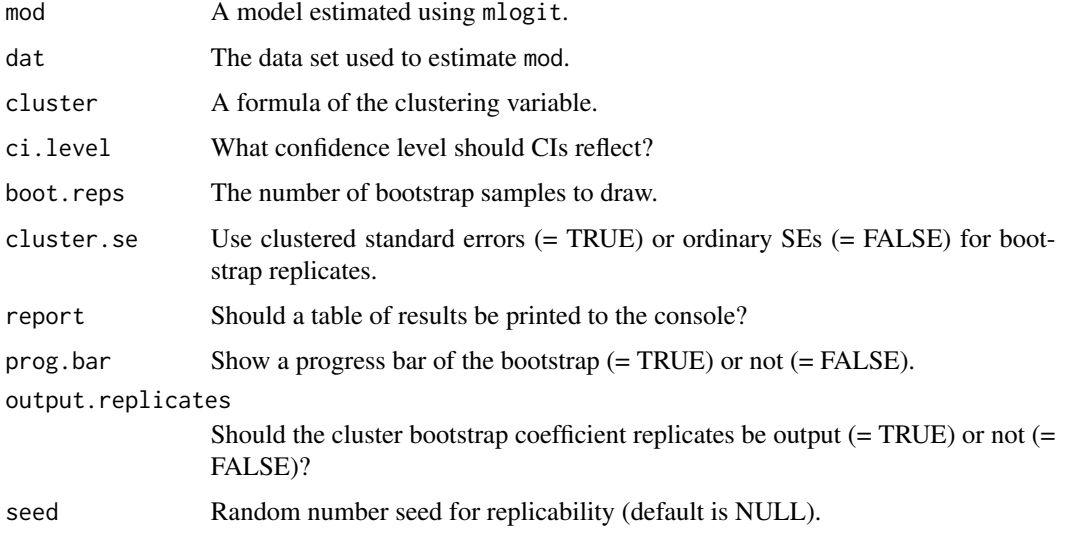

#### Value

A list with the elements

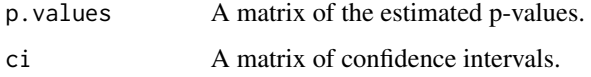

#### Note

Code to estimate GLM clustered standard errors by Mahmood Arai: http://thetarzan.wordpress.com/2011/06/11/clusteredstandard-errors-in-r/, although modified slightly to work for mlogit models. Cluster SE degrees of freedom correction =  $(M/(M-1))$  with M = the number of clusters.

#### Author(s)

Justin Esarey

#### References

Esarey, Justin, and Andrew Menger. 2017. "Practical and Effective Approaches to Dealing with Clustered Data." *Political Science Research and Methods*forthcoming: 1-35. <URL:http://jee3.web.rice.edu/clusterpaper.pdf>.

Cameron, A. Colin, Jonah B. Gelbach, and Douglas L. Miller. 2008. "Bootstrap-Based Improvements for Inference with Clustered Errors." *The Review of Economics and Statistics* 90(3): 414-427. <DOI:10.1162/rest.90.3.414>.

#### <span id="page-8-0"></span>cluster.bs.plm 9

#### Examples

## Not run:

```
#######################################
# example one: train ticket selection
#######################################
require(mlogit)
data("Train", package="mlogit")
Train$choiceid <- 1:nrow(Train)
Tr \le dfidx(Train, shape = "wide", varying = 4:11, sep = "_",
          choice = "choice", idx = list(c("choiceid", "id")),
          idnames = c(NA, "alt")Tr$price <- Tr$price/100 * 2.20371
Tr$time <- Tr$time/60
ml. Train \leq mlogit(choice \sim price + time + change + comfort | -1, Tr)
# compute pairs cluster bootstrapped p-values
# note: few reps to speed up example
cluster.bs.tr <- cluster.bs.mlogit(ml.Train, Tr, ~ id, boot.reps=100)
##################################################################
# example two: predict type of heating system installed in house
##################################################################
require(mlogit)
data("Heating", package = "mlogit")
H <- Heating
H$region <- as.numeric(H$region)
H.ml <- dfidx(H, shape="wide", choice="depvar", varying=c(3:12),
         idx = list(c("idcase", "region")))
m <- mlogit(depvar~ic+oc, H.ml)
# compute pairs cluster bootstrapped p-values
cluster.bs.h <- cluster.bs.mlogit(m, H.ml, ~ region, boot.reps=1000)
## End(Not run)
```
cluster.bs.plm *Pairs Cluster Bootstrapped p-Values For PLM*

#### Description

This software estimates p-values using pairs cluster bootstrapped t-statistics for fixed effects panel linear models (Cameron, Gelbach, and Miller 2008). The data set is repeatedly re-sampled by cluster, a model is estimated, and inference is based on the sampling distribution of the pivotal (t) statistic.

#### Usage

```
cluster.bs.plm(
 mod,
  dat,
  cluster = "group",
  ci. level = 0.95,boot.reps = 1000,
  cluster.se = TRUE,
  report = TRUE,prog.bar = TRUE,
 output.replicates = FALSE,
  seed = NULL
\mathcal{L}
```
#### Arguments

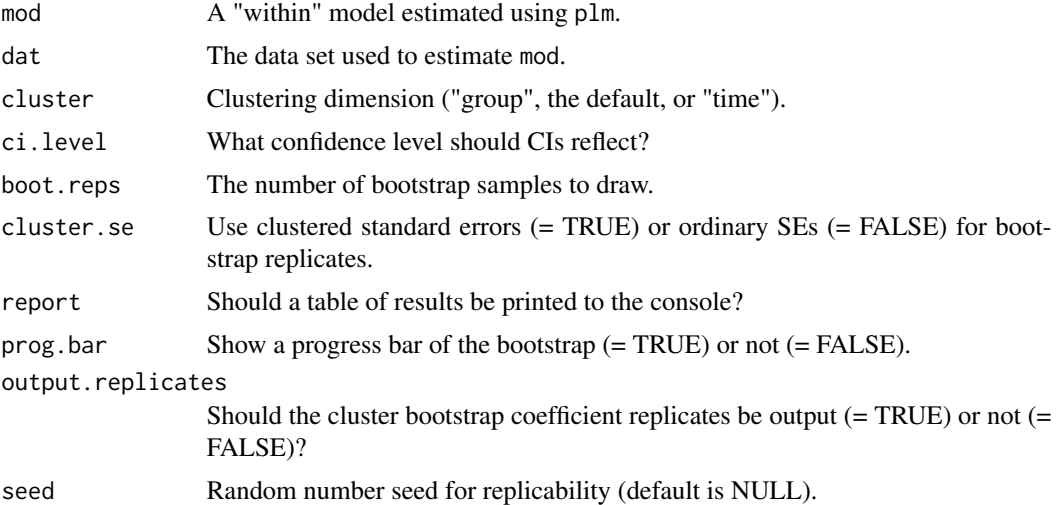

#### Value

A list with the elements

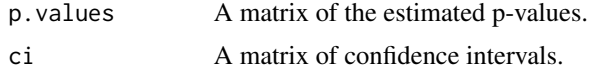

#### Author(s)

Justin Esarey

#### References

Esarey, Justin, and Andrew Menger. 2017. "Practical and Effective Approaches to Dealing with Clustered Data." *Political Science Research and Methods*forthcoming: 1-35. <URL:http://jee3.web.rice.edu/clusterpaper.pdf>.

#### <span id="page-10-0"></span>cluster.im.glm 11

Cameron, A. Colin, Jonah B. Gelbach, and Douglas L. Miller. 2008. "Bootstrap-Based Improvements for Inference with Clustered Errors." *The Review of Economics and Statistics* 90(3): 414-427. <DOI:10.1162/rest.90.3.414>.

#### Examples

## Not run:

```
# predict employment levels, cluster on group
require(plm)
data(EmplUK)
emp.1 \le plm(emp \sim wage + log(capital+1), data = EmplUK,
             model = "within", index=c("firm", "year"))
cluster.bs.plm(mod=emp.1, dat=EmplUK, cluster="group", ci.level = 0.95,
          boot.reps = 1000, cluster.se = TRUE, report = TRUE,
          progbar = TRUE)
# cluster on time
cluster.bs.plm(mod=emp.1, dat=EmplUK, cluster="time", ci.level = 0.95,
            boot.reps = 1000, cluster.se = TRUE, report = TRUE,
            prog.bar = TRUE)
## End(Not run)
```
cluster.im.glm *Cluster-Adjusted Confidence Intervals And p-Values For GLM*

#### Description

Computes p-values and confidence intervals for GLM models based on cluster-specific model estimation (Ibragimov and Muller 2010). A separate model is estimated in each cluster, and then pvalues and confidence intervals are computed based on a t/normal distribution of the cluster-specific estimates.

#### Usage

```
cluster.im.glm(
  mod,
  dat,
  cluster,
  ci. level = 0.95,
  report = TRUE,drop = FALSE,
  truncate = FALSE,
  return.vcv = FALSE
)
```
#### **Arguments**

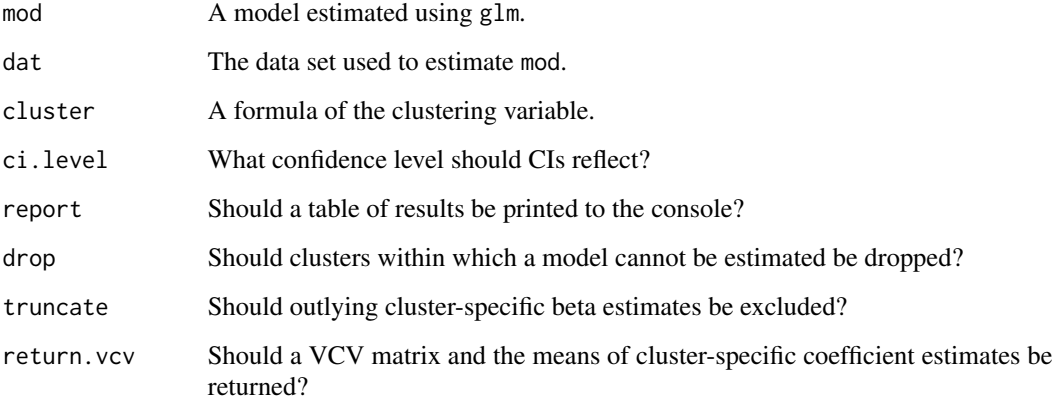

#### Value

A list with the elements

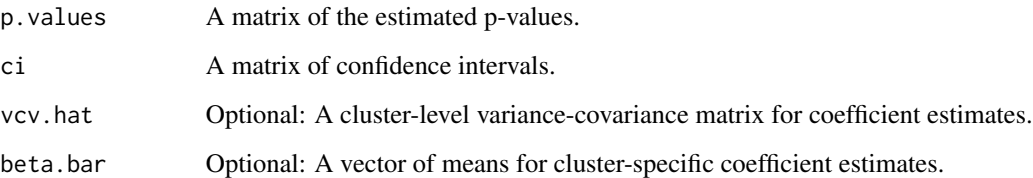

#### Note

Confidence intervals are centered on the cluster averaged estimate, which can diverge from original model estimates under several circumstances (e.g., if clusters have different numbers of observations). Consequently, confidence intervals may not be centered on original model estimates. If drop = TRUE, any cluster for which all coefficients cannot be estimated will be automatically dropped from the analysis. If truncate = TRUE, any cluster for which any coefficient is more than 6 times the interquartile range from the cross-cluster mean will also be dropped as an outlier.

#### Author(s)

Justin Esarey

#### References

Esarey, Justin, and Andrew Menger. 2017. "Practical and Effective Approaches to Dealing with Clustered Data." *Political Science Research and Methods*forthcoming: 1-35. <URL:http://jee3.web.rice.edu/clusterpaper.pdf>.

Ibragimov, Rustam, and Ulrich K. Muller. 2010. "t-Statistic Based Correlation and Heterogeneity Robust Inference." *Journal of Business & Economic Statistics* 28(4): 453-468. <DOI:10.1198/jbes.2009.08046>.

#### cluster.im.glm 13

#### Examples

## Not run:

```
#####################################################################
# example one: predict whether respondent has a university degree
#####################################################################
require(effects)
data(WVS)
logit.model <- glm(degree ~ religion + gender + age, data=WVS, family=binomial(link="logit"))
summary(logit.model)
# compute cluster-adjusted p-values
clust.im.p \le cluster.im.glm(logit.model, WVS, \sim country, report = T)
############################################################################
# example two: linear model of whether respondent has a university degree
# with interaction between gender and age + country FEs
############################################################################
WVS$degree.n <- as.numeric(WVS$degree)
WVS$gender.n <- as.numeric(WVS$gender)
WVS$genderXage <- WVS$gender.n * WVS$age
lin.model <- glm(degree.n ~ gender.n + age + genderXage + religion + as.factor(country), data=WVS)
# compute marginal effect of male gender on probability of obtaining a university degree
# using conventional standard errors
age.vec \leq seq(from=18, to=90, by=1)
me.age <- coefficients(lin.model)[2] + coefficients(lin.model)[4]*age.vec
plot(me.age ~ age.vec, type="l", ylim=c(-0.1, 0.1), xlab="age",
     ylab="ME of male gender on Pr(university degree)")
se.age <- sqrt( vcov(lin_model)[2,2] + vcov(lin_model)[4,4]*(age.vec)^2 +2*vcov(lin.model)[2,4]*age.vec)
ci.h \leq me.age + qt(0.975, lower.tail=T, df=lin.model$df.residual) \star se.age
ci.l \le me.age - qt(0.975, lower.tail=T, df=lin.model$df.residual) * se.age
lines(ci.h ~ age.vec, lty=2)
lines(ci.1 ~ ~ age. vec, 1ty=2)# cluster on country, compute CIs for marginal effect of gender on degree attainment
# drop the FEs (absorbed into cluster-level coefficients)
lin.model.n <- glm(degree.n ~ gender.n + age + genderXage + religion, data=WVS)
clust.im.result <- cluster.im.glm(lin.model.n, WVS, ~ country, report = T, return.vcv = T)
# compute ME using average of cluster-level estimates (CIs center on this)
me.age.im <- clust.im.result$beta.bar[2] + clust.im.result$beta.bar[4]*age.vec
se.age.im <- sqrt( clust.im.result$vcv[2,2] + clust.im.result$vcv[4,4]*(age.vec)^2 +
                   2*clust.im.result$vcv[2,4]*age.vec)
# center the CIs on the ME using average of cluster-level estimates
# important: divide by sqrt(G) to convert SE of cluster-level estimates
# into SE of the mean, where G = number of clusters
G <- length(unique(WVS$country))
ci.h.im \leq me.age.im + qt(0.975, lower.tail=T, df=(G-1)) \star se.age.im/sqrt(G)
```

```
ci.l.im <- me.age.im - qt(0.975, lower.tail=T, df=(G-1)) * se.age.im/sqrt(G)
plot(me.age.im ~ age.vec, type="l", ylim=c(-0.2, 0.2), xlab="age",
     ylab="ME of male gender on Pr(university degree)")
lines(ci.h.im ~ age.vec, lty=2)
lines(ci.l.im ~ age.vec, lty=2)
# for comparison, here's the ME estimate and CIs from the baseline model
lines(me.age ~ age.vec, lty=1, col="gray")
lines(ci.h ~ age.vec, lty=3, col="gray")
lines(ci.l \sim age.vec, lty=3, col="gray")
```
## End(Not run)

cluster.im.ivreg *Cluster-Adjusted Confidence Intervals And p-Values For GLM*

#### Description

Computes p-values and confidence intervals for GLM models based on cluster-specific model estimation (Ibragimov and Muller 2010). A separate model is estimated in each cluster, and then pvalues and confidence intervals are computed based on a t/normal distribution of the cluster-specific estimates.

#### Usage

```
cluster.im.ivreg(
  mod,
  dat,
  cluster,
  ci. level = 0.95,report = TRUE,drop = FALSE,return.vcv = FALSE
)
```
#### Arguments

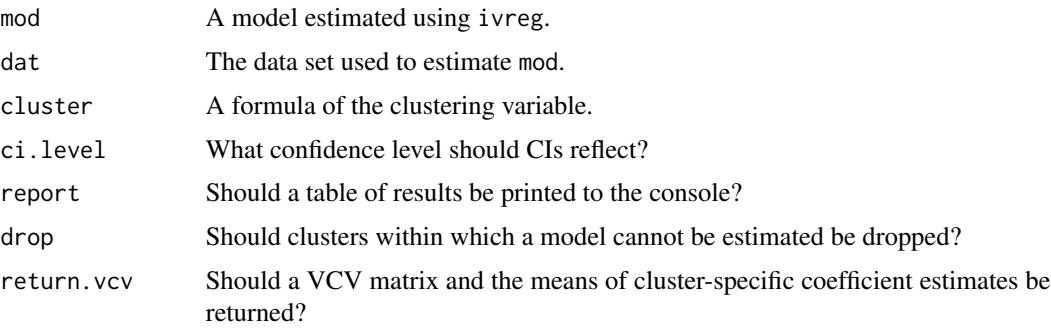

<span id="page-13-0"></span>

#### cluster.im.ivreg 15

#### Value

A list with the elements

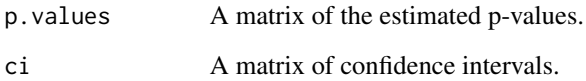

#### Note

Confidence intervals are centered on the cluster averaged estimate, which can diverge from original model estimates under several circumstances (e.g., if clusters have different numbers of observations). Consequently, confidence intervals may not be centered on original model estimates. If drop = TRUE, any cluster for which all coefficients cannot be estimated will be automatically dropped from the analysis.

#### Author(s)

Justin Esarey

#### References

Esarey, Justin, and Andrew Menger. 2017. "Practical and Effective Approaches to Dealing with Clustered Data." *Political Science Research and Methods*forthcoming: 1-35. <URL:http://jee3.web.rice.edu/clusterpaper.pdf>.

Ibragimov, Rustam, and Ulrich K. Muller. 2010. "t-Statistic Based Correlation and Heterogeneity Robust Inference." *Journal of Business & Economic Statistics* 28(4): 453-468. <DOI:10.1198/jbes.2009.08046>.

#### Examples

```
## Not run:
```

```
# example: pooled IV analysis of employment
require(plm)
require(AER)
data(EmplUK)
EmplUK$lag.wage <- lag(EmplUK$wage)
emp.iv <- ivreg(emp ~ wage + log(capital+1) | output + lag.wage + log(capital+1), data = EmplUK)
```

```
# compute cluster-adjusted p-values
cluster.im.e <- cluster.im.ivreg(mod=emp.iv, dat=EmplUK, cluster = ~firm)
```
## End(Not run)

<span id="page-15-0"></span>

#### Description

Computes p-values and confidence intervals for multinomial logit models based on cluster-specific model estimation (Ibragimov and Muller 2010). A separate model is estimated in each cluster, and then p-values and confidence intervals are computed based on a t/normal distribution of the cluster-specific estimates.

#### Usage

```
cluster.im.mlogit(
  mod,
  dat,
  cluster,
  ci. level = 0.95,report = TRUE,truncate = FALSE,
  return.vcv = FALSE
\mathcal{L}
```
#### Arguments

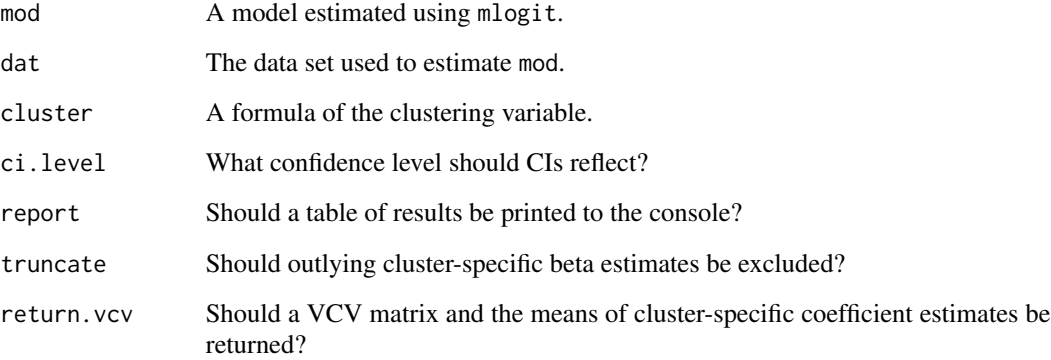

#### Value

A list with the elements

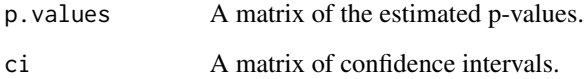

#### <span id="page-16-0"></span>**Note**

Confidence intervals are centered on the cluster averaged estimate, which can diverge from original model estimates under several circumstances (e.g., if clusters have different numbers of observations). Consequently, confidence intervals may not be centered on original model estimates. Any cluster for which all coefficients cannot be estimated will be automatically dropped from the analysis. If truncate = TRUE, any cluster for which any coefficient is more than 6 times the interquartile range from the cross-cluster mean will also be dropped as an outlier.

#### Author(s)

Justin Esarey

#### References

Esarey, Justin, and Andrew Menger. 2017. "Practical and Effective Approaches to Dealing with Clustered Data." *Political Science Research and Methods*forthcoming: 1-35. <URL:http://jee3.web.rice.edu/clusterpaper.pdf>.

Ibragimov, Rustam, and Ulrich K. Muller. 2010. "t-Statistic Based Correlation and Heterogeneity Robust Inference." *Journal of Business & Economic Statistics* 28(4): 453-468. <DOI:10.1198/jbes.2009.08046>.

#### Examples

## Not run:

```
# example: predict type of heating system installed in house
require(mlogit)
data("Heating", package = "mlogit")
H <- Heating
H$region <- as.numeric(H$region)
H.ml <- dfidx(H, shape="wide", choice="depvar", varying=c(3:12),
         idx = list(c("idcase", "region")))
m <- mlogit(depvar~ic+oc, H.ml)
# compute cluster-adjusted p-values
cluster.im.h <- cluster.im.mlogit(m, H.ml, ~ region)
```
## End(Not run)

cluster.wild.glm *Wild Cluster Bootstrapped p-Values For Linear Family GLM*

#### Description

This software estimates p-values using wild cluster bootstrapped t-statistics for linear family GLM models (Cameron, Gelbach, and Miller 2008). Residuals are repeatedly re-sampled by cluster to form a pseudo-dependent variable, a model is estimated for each re-sampled data set, and inference is based on the sampling distribution of the pivotal (t) statistic. Users may choose whether to impose the null hypothesis for independent variables; the null is never imposed for the intercept or any model that includes factor variables, interactions, or polynomials (although manually specified versions of these can circumvent the restriction). Confidence intervals are only reported when the null hypothesis is *not* imposed.

#### Usage

```
cluster.wild.glm(
  mod,
  dat,
  cluster,
  ci. level = 0.95,imposenull = TRUE,boot.reps = 1000,
  report = TRUE,prog.bar = TRUE,
  output.replicates = FALSE,
  seed = NULL
)
```
#### Arguments

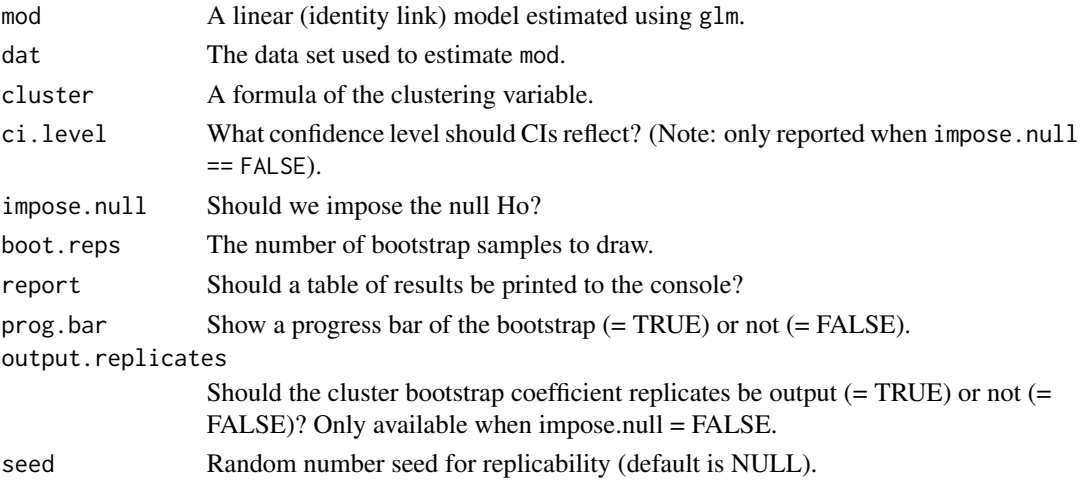

#### Value

A list with the elements

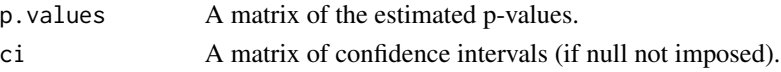

#### Note

Code to estimate GLM clustered standard errors by Mahmood Arai: http://thetarzan.wordpress.com/2011/06/11/clusteredstandard-errors-in-r/. Cluster SE degrees of freedom correction =  $(M/(M-1))$  with M = the number of clusters.

#### Author(s)

Justin Esarey

#### References

Esarey, Justin, and Andrew Menger. 2017. "Practical and Effective Approaches to Dealing with Clustered Data." *Political Science Research and Methods*forthcoming: 1-35. <URL:http://jee3.web.rice.edu/clusterpaper.pdf>.

Cameron, A. Colin, Jonah B. Gelbach, and Douglas L. Miller. 2008. "Bootstrap-Based Improvements for Inference with Clustered Errors." *The Review of Economics and Statistics* 90(3): 414-427. <DOI:10.1162/rest.90.3.414>.

#### Examples

## Not run:

```
#########################################
# example one: predict chicken weight
#########################################
# predict chick weight using diet, do not impose the null hypothesis
# because of factor variable "Diet"
data(ChickWeight)
weight.mod <- glm(formula = weight~Diet,data=ChickWeight)
cluster.wd.w.1 <-cluster.wild.glm(weight.mod, dat = ChickWeight,cluster = ~Chick, boot.reps = 1000)
# impose null
dum <- model.matrix(~ ChickWeight$Diet)
ChickWeight$Diet2 <- as.numeric(dum[,2])
ChickWeight$Diet3 <- as.numeric(dum[,3])
ChickWeight$Diet4 <- as.numeric(dum[,4])
weight.mod2 <- glm(formula = weight~Diet2+Diet3+Diet4,data=ChickWeight)
cluster.wd.w.2 <-cluster.wild.glm(weight.mod2, dat = ChickWeight,cluster = ~Chick, boot.reps = 1000)
############################################################################
# example two: linear model of whether respondent has a university degree
# with interaction between gender and age + country FEs
############################################################################
require(effects)
data(WVS)
WVS$degree.n <- as.numeric(WVS$degree)
WVS$gender.n <- as.numeric(WVS$gender)
WVS$genderXage <- WVS$gender.n * WVS$age
lin.model <- glm(degree.n ~ gender.n + age + genderXage + religion, data=WVS)
# compute marginal effect of male gender on probability of obtaining a university degree
# using conventional standard errors
age.vec <- seq(from=18, to=90, by=1)
```

```
me.age <- coefficients(lin.model)[2] + coefficients(lin.model)[4]*age.vec
plot(me.age ~ age.vec, type="l", ylim=c(-0.1, 0.1), xlab="age",
     ylab="ME of male gender on Pr(university degree)")
se.age <- sqrt( vcov(\text{lin.model})[2,2] + vcov(\text{lin.model})[4,4] \times (age,vec)^2 +2*vcov(lin.model)[2,4]*age.vec)
ci.h <- me.age + qt(0.975, lower.tail=T, df=lin.model$df.residual) * se.age
ci.l \le me.age - qt(0.975, lower.tail=T, df=lin.model$df.residual) * se.age
lines(ci.h \sim age.vec, lty=2)
lines(ci.l \sim age.vec, lty=2)
# cluster on country, compute CIs for marginal effect of gender on degree attainment
clust.wild.result <- cluster.wild.glm(lin.model, WVS, ~ country,
                                       impose.null = F, report = T,
                                       output.replicates=T)
replicates <- clust.wild.result$replicates
me.boot <- matrix(data=NA, nrow=dim(replicates)[1], ncol=length(age.vec))
for(i in 1:dim(replicates)[1]){
 me.boot[i,] <- replicates[i,"gender.n"] + replicates[i,"genderXage"]*age.vec
}
ci.wild <- apply(FUN=quantile, X=me.boot, MARGIN=2, probs=c(0.025, 0.975))
# a little lowess smoothing applied to compensate for discontinuities
# arising from shifting between replicates
lines(lowess(ci.wild[1,] ~ age.vec), lty=3)
lines(lowess(ci.wild[2,] ~ age.vec), lty=3)
# finishing touches to plot
legend(lty=c(1,2,3), "topleft",
       legend=c("Model Marginal Effect", "Conventional 95% CI",
                "Wild BS 95% CI"))
## End(Not run)
```
cluster.wild.ivreg *Wild Cluster Bootstrapped p-Values For For Regression With Instrumental Variables*

#### **Description**

This software estimates p-values using wild cluster bootstrapped t-statistics for instrumental variables regression models (Cameron, Gelbach, and Miller 2008). Residuals are repeatedly re-sampled by cluster to form a pseudo-dependent variable, a model is estimated for each re-sampled data set, and inference is based on the sampling distribution of the pivotal (t) statistic. Users may choose whether to impose the null hypothesis for independent variables; the null is never imposed for the intercept or any model that includes factor variables, interactions, or polynomials (although manually specified versions of these can circumvent the restriction). Confidence intervals are only reported when the null hypothesis is *not* imposed.

#### cluster.wild.ivreg 21

#### Usage

```
cluster.wild.ivreg(
 mod,
  dat,
  cluster,
  ci. level = 0.95,impose.null = TRUE,
  boot.reps = 1000,
  report = TRUE,prog.bar = TRUE,
 output.replicates = FALSE,
  seed = NULL
)
```
#### Arguments

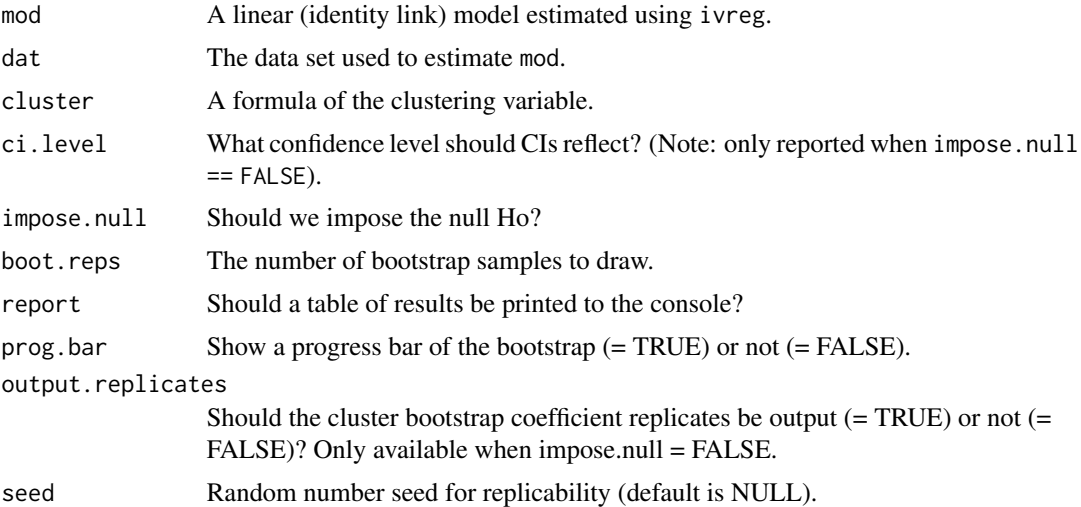

#### Value

A list with the elements

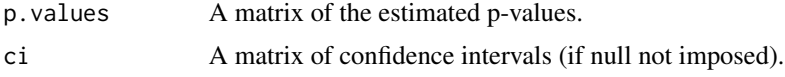

#### Note

Code to estimate clustered standard errors by Mahmood Arai: http://thetarzan.wordpress.com/2011/06/11/clusteredstandard-errors-in-r/. Cluster SE degrees of freedom correction =  $(M/(M-1))$  with M = the number of clusters.

#### Author(s)

Justin Esarey

#### <span id="page-21-0"></span>References

Esarey, Justin, and Andrew Menger. 2017. "Practical and Effective Approaches to Dealing with Clustered Data." *Political Science Research and Methods*forthcoming: 1-35. <URL:http://jee3.web.rice.edu/clusterpaper.pdf>.

Cameron, A. Colin, Jonah B. Gelbach, and Douglas L. Miller. 2008. "Bootstrap-Based Improvements for Inference with Clustered Errors." *The Review of Economics and Statistics* 90(3): 414-427. <DOI:10.1162/rest.90.3.414>.

#### Examples

## Not run:

```
#############################################
# example one: predict cigarette consumption
#############################################
require(AER)
data("CigarettesSW", package = "AER")
CigarettesSW$rprice <- with(CigarettesSW, price/cpi)
CigarettesSW$rincome <- with(CigarettesSW, income/population/cpi)
CigarettesSW$tdiff <- with(CigarettesSW, (taxs - tax)/cpi)
fm \leftarrow \text{ivreg}(\log(\text{packs}) \sim \log(\text{rprice}) + \log(\text{rincome})log(rincome) + tdiff + I(tax/cpi), data = CigarettesSW)
# compute cluster-adjusted p-values
cluster.wd.c <- cluster.wild.ivreg(fm, dat=CigarettesSW, cluster = ~state, report = T)
################################################
# example two: pooled IV analysis of employment
################################################
require(plm)
require(AER)
data(EmplUK)
EmplUK$lag.wage <- lag(EmplUK$wage)
emp.iv <- ivreg(emp ~ wage + log(capital+1) | output + lag.wage + log(capital+1), data = EmplUK)
# compute cluster-adjusted p-values
cluster.wd.e <- cluster.wild.ivreg(mod=emp.iv, dat=EmplUK, cluster = ~firm)
## End(Not run)
```
cluster.wild.plm *Wild Cluster Bootstrapped p-Values For PLM*

#### **Description**

This software estimates p-values using wild cluster bootstrapped t-statistics for fixed effects panel linear models (Cameron, Gelbach, and Miller 2008). Residuals are repeatedly re-sampled by cluster to form a pseudo-dependent variable, a model is estimated for each re-sampled data set, and

#### cluster.wild.plm 23

inference is based on the sampling distribution of the pivotal (t) statistic. The null is never imposed for PLM models.

#### Usage

```
cluster.wild.plm(
 mod,
 dat,
 cluster,
 ci. level = 0.95,boot.reps = 1000,
  report = TRUE,prog.bar = TRUE,
 output.replicates = FALSE,
 seed = NULL
)
```
#### Arguments

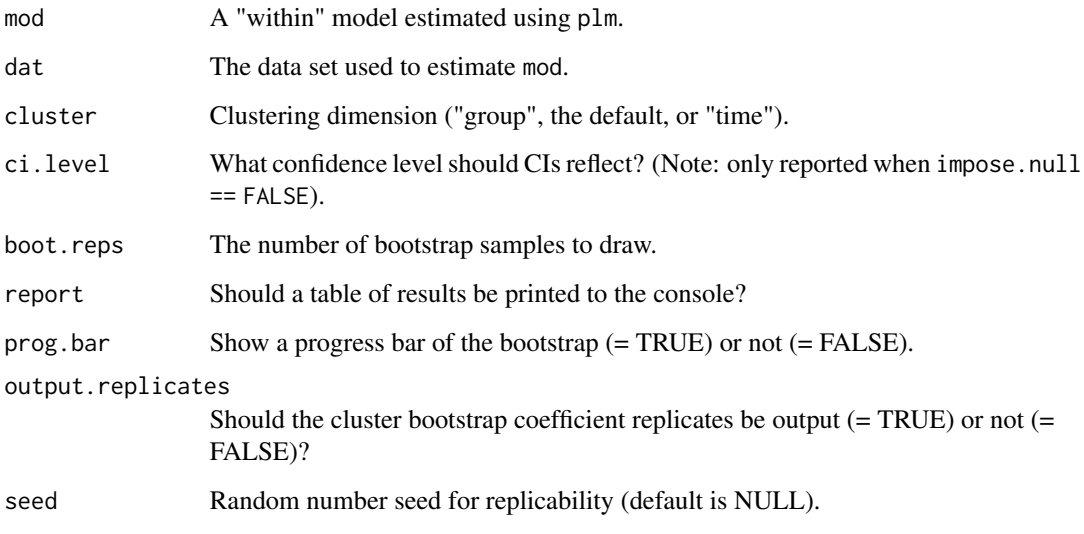

#### Value

A list with the elements

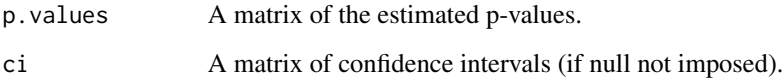

#### Author(s)

Justin Esarey

#### References

Esarey, Justin, and Andrew Menger. 2017. "Practical and Effective Approaches to Dealing with Clustered Data." *Political Science Research and Methods*forthcoming: 1-35. <URL:http://jee3.web.rice.edu/clusterpaper.pdf>.

Cameron, A. Colin, Jonah B. Gelbach, and Douglas L. Miller. 2008. "Bootstrap-Based Improvements for Inference with Clustered Errors." *The Review of Economics and Statistics* 90(3): 414-427. <DOI:10.1162/rest.90.3.414>.

#### Examples

```
## Not run:
```

```
# predict employment levels, cluster on group
require(plm)
data(EmplUK)
emp.1 <- plm(emp \sim wage + log(capital+1), data = EmplUK, model = "within",
             index=c("firm", "year"))
cluster.wild.plm(mod=emp.1, dat=EmplUK, cluster="group", ci.level = 0.95,
        boot.reps = 1000, report = TRUE, prog.bar = TRUE)
# cluster on time
cluster.wild.plm(mod=emp.1, dat=EmplUK, cluster="time", ci.level = 0.95,
            boot.reps = 1000, report = TRUE, prog.bar = TRUE)
```
## End(Not run)

# <span id="page-24-0"></span>Index

cluster.bs.glm, [2](#page-1-0) cluster.bs.ivreg, [5](#page-4-0) cluster.bs.mlogit, [7](#page-6-0) cluster.bs.plm, [9](#page-8-0) cluster.im.glm, [11](#page-10-0) cluster.im.ivreg, [14](#page-13-0) cluster.im.mlogit, [16](#page-15-0) cluster.wild.glm, [17](#page-16-0) cluster.wild.ivreg, [20](#page-19-0) cluster.wild.plm, [22](#page-21-0)